## **Контрольная работа № 5**

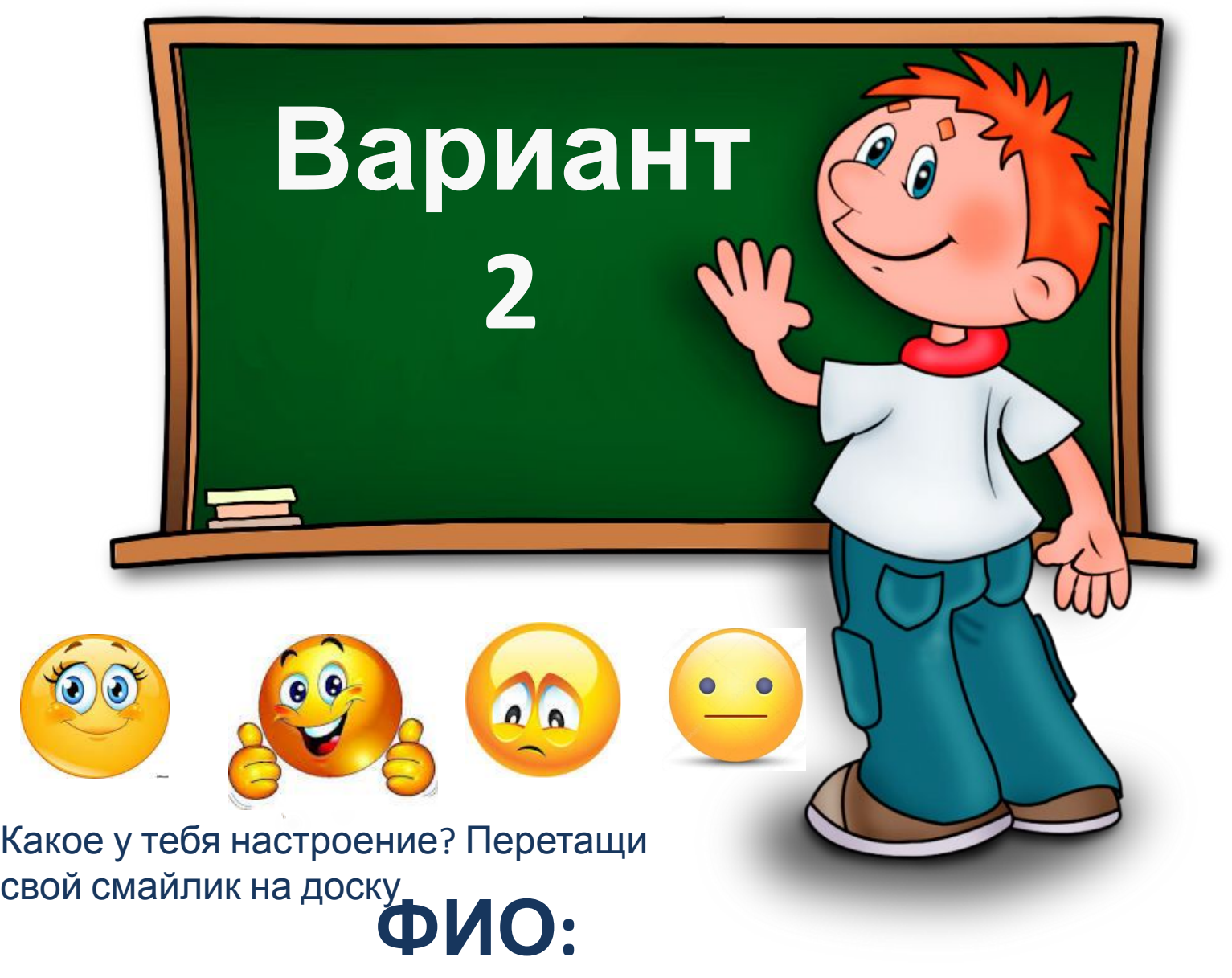

#### Задача 1

У рэпера Хаски есть несжатый аудиотрек на 3 минуты с параметрами: стерео, 8 бит, 44 кГц

Сколько кБ «весит» файл с этим треком?

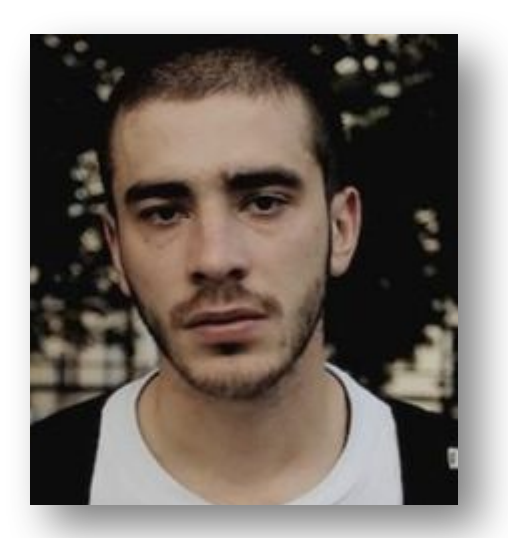

Чтобы прочитать шпаргалку, поменяй цвет шрифта!

Ответ:

## Задача 2

Немой фильм содержит 500 кадров, состоящий из картинок, разрешением 780 х 1280 пикселей, палитрой 64 цветов. Сколько Мб информации содержит

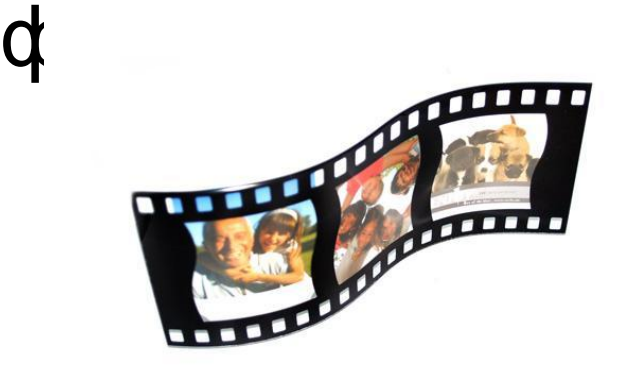

Чтобы вычислить объем информации в видео, нужно перемножить: 1. Число кадров 2. Разрешение картинки 3. Глубину кодирования изображения N=2<sup>i</sup> (Палитра = 2 <sup>глубина кодирования</sup>)

Не забудь потом биты перевести в мегабайты

Чтобы прочитать шпаргалку, измени размер шрифта

#### Задание 3

Создай на этом слайде анимацию, **ИМИТИРУЮЩУЮ** медленно спускающегося парашютиста.

скорость - медленно

- В параметрах анимации установить ं र
	- перемещения вниз
	- Выбрать тип анимации пути  $\cdot$ .
	- Выделить объект (парашют)  $\cdot$  7 иипемине
- открыть меню Анимация настройка  $\cdot$ T Чтобы создать анимацию, нужно:

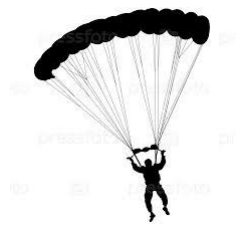

# Сохрани и закрой файл